## **Network Setup**

# *Router: Netgear WGR614 54 Mbps / 2.4GHz (v5)*

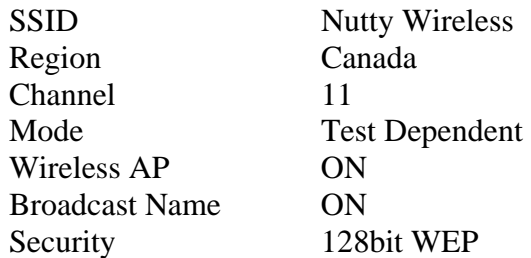

## *Laptop: Dell Inspiron 1150 – Dell Wireless 1450 (a/b/g)*

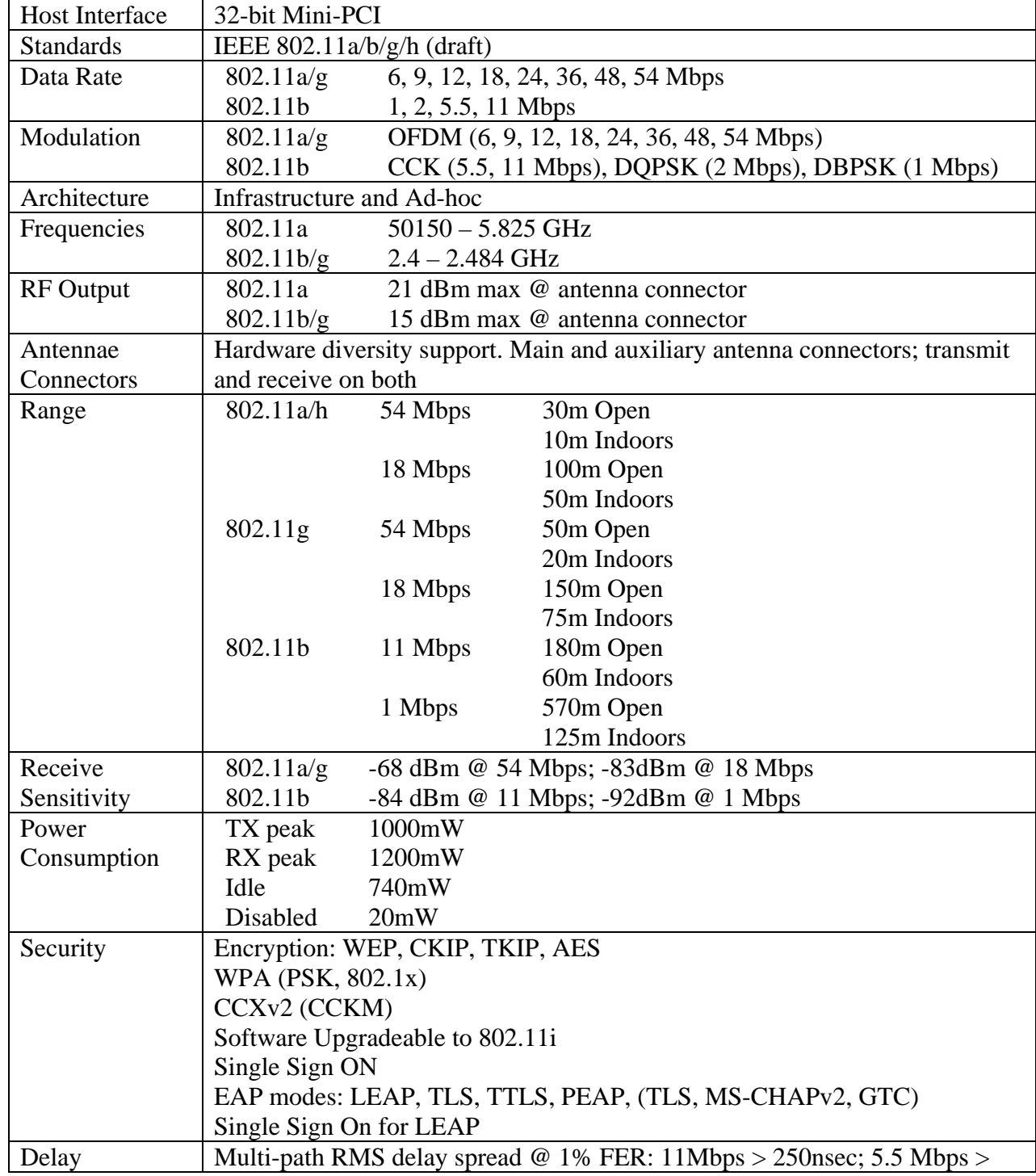

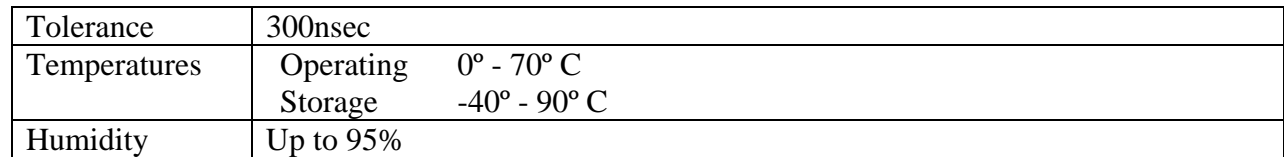

### **Wireless Area**

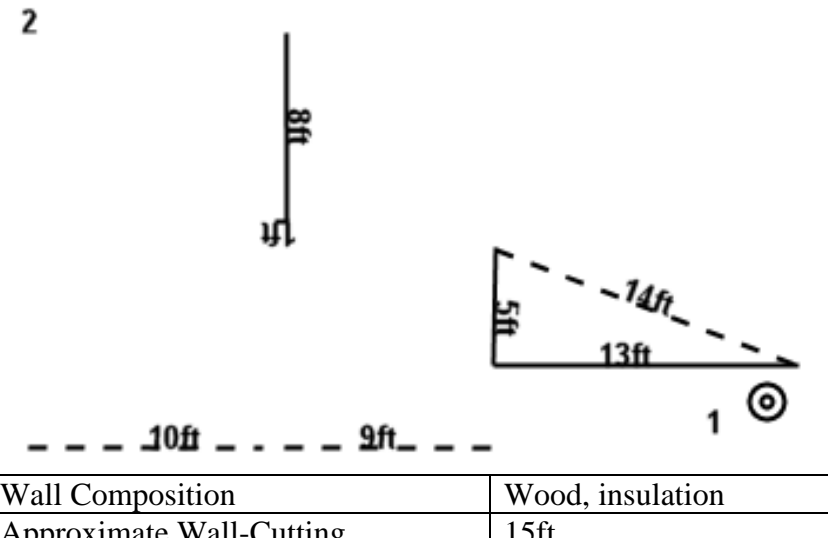

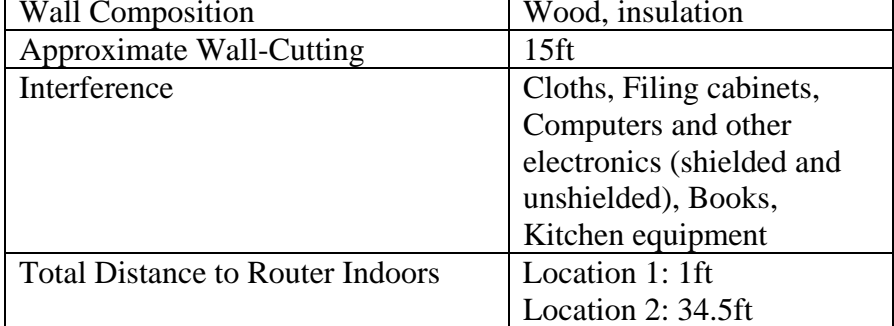

### **Notes**

Since the laptop wireless isn't true omni directional, the laptop was pointed in the direction of the router to provide maximum signal strength. A 2.4 GHz portable phone is used within the house; however it had no impact on the performance of the wireless tests.

The Netgear WGR614 has been tested by CNet labs to have an average speed of 22 Mbps. Results here are based on my network setup, which are clearly inferior compared to the hardware used at CNet labs. To view their results, visit:

[http://reviews.cnet.com/Netgear\\_WGR614\\_cable\\_DSL\\_wireless\\_router\\_54Mbps\\_2\\_4GHz/4505-3265\\_7-](http://reviews.cnet.com/Netgear_WGR614_cable_DSL_wireless_router_54Mbps_2_4GHz/4505-3265_7-21218238-5.html) [21218238-5.html](http://reviews.cnet.com/Netgear_WGR614_cable_DSL_wireless_router_54Mbps_2_4GHz/4505-3265_7-21218238-5.html)

Tests are conducted on Windows XP Pro SP2. Connections established and maintained by Windows Wireless Zero. Bandwidth Monitor results are based on 30 second network activity. It displays the maximum recorded speed and the amount of instability within the network (represented by a jerky graph).

#### **Tools:**

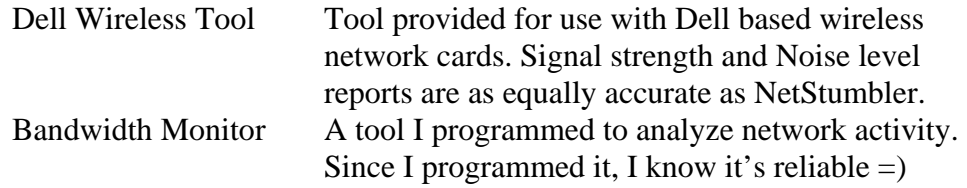

# **LAN - Wired**

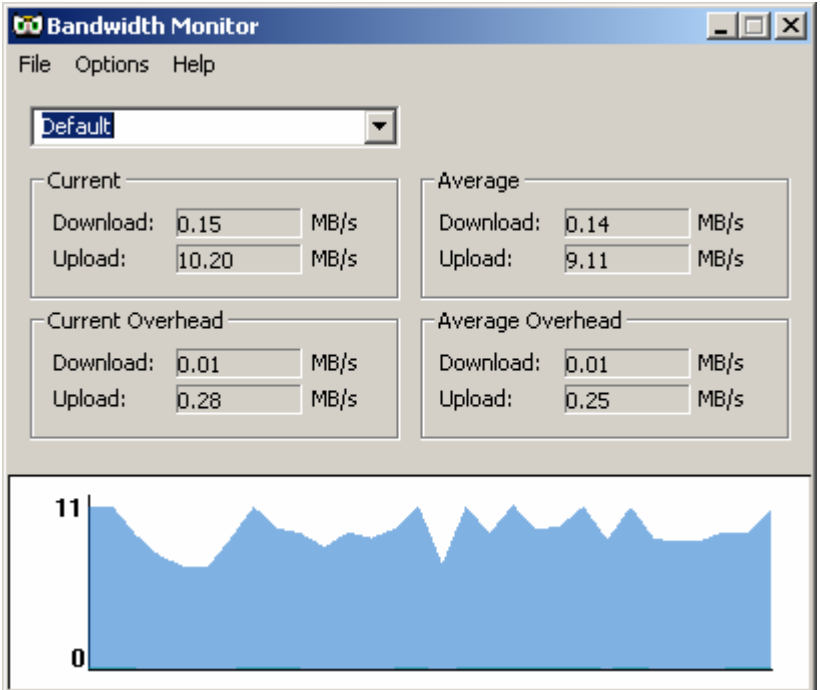

### **Comments:**

LAN test performed to test the performance of the router. Nothing out of the ordinary here.

## **LAN – Wireless & No Extended Antenna**

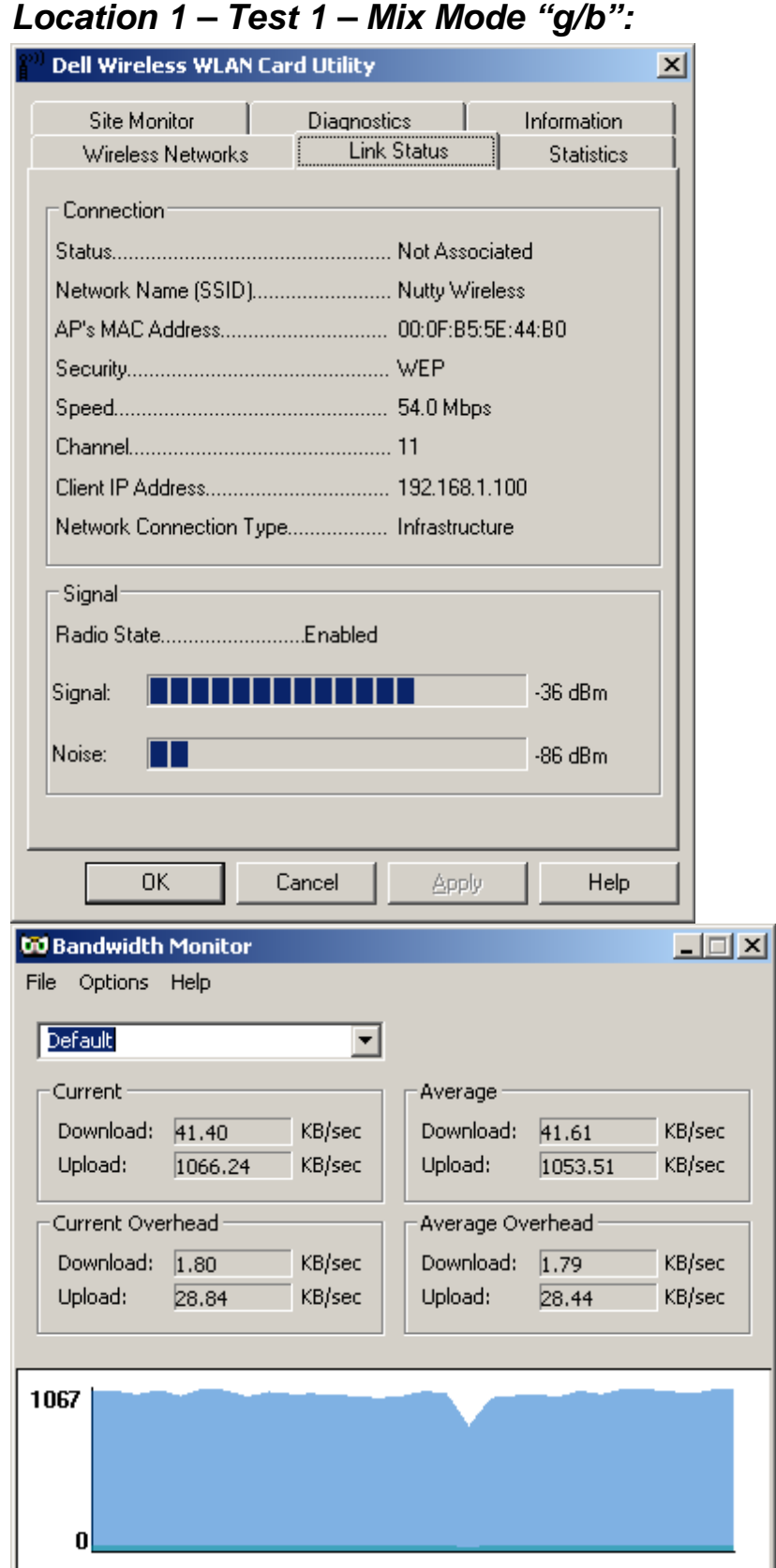

#### **Comments:**

Very low speeds were recorded. Possibly due to an unknown interference or that my Dell wireless network card is poor quality.

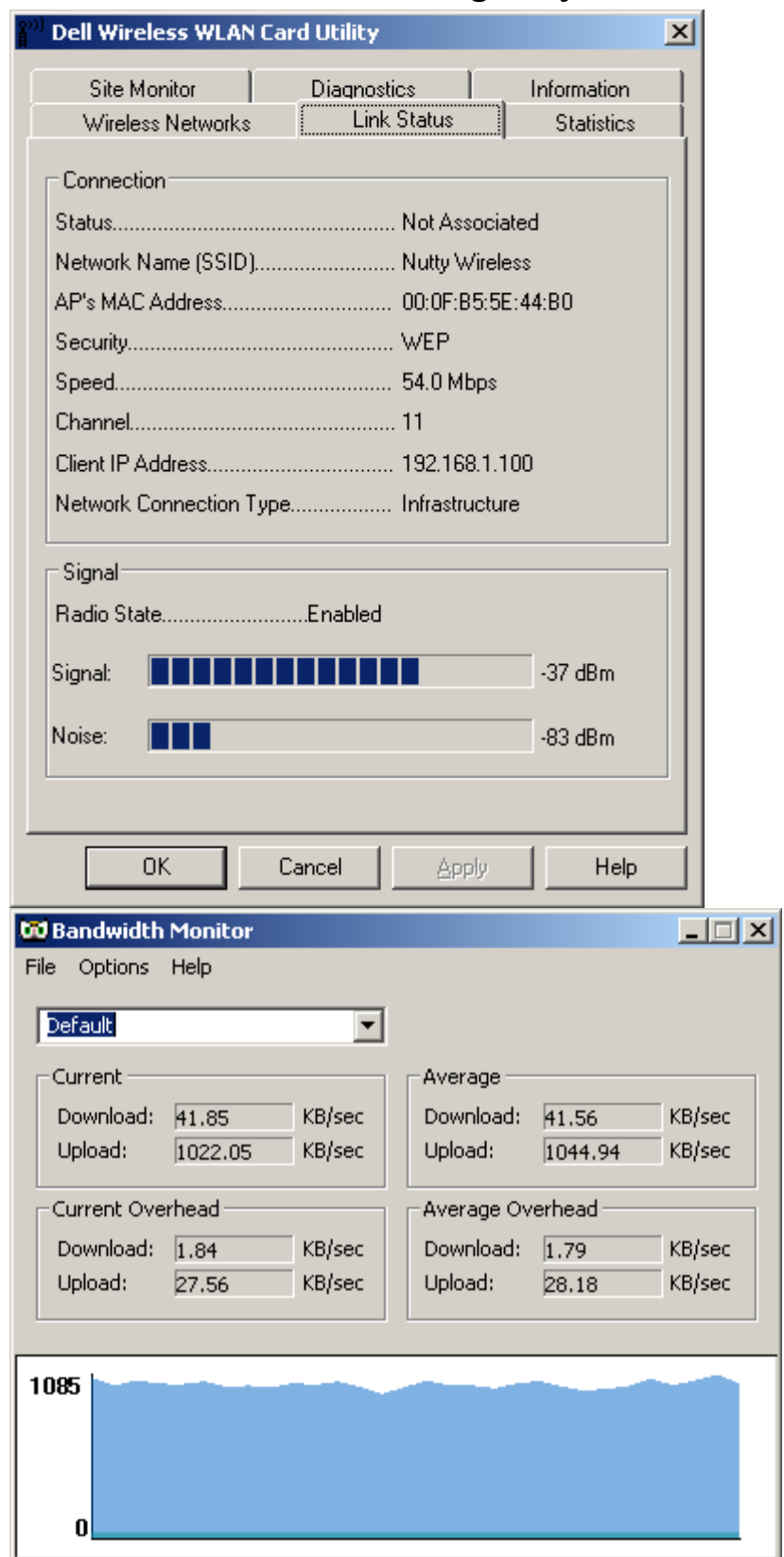

## *Location 1 – Test 2 – Mode g Only:*

#### **Comments:**

Again, it appears I am limited to 1 MB/sec.

### *Location 1 – Test 3 – Mode b Only:*

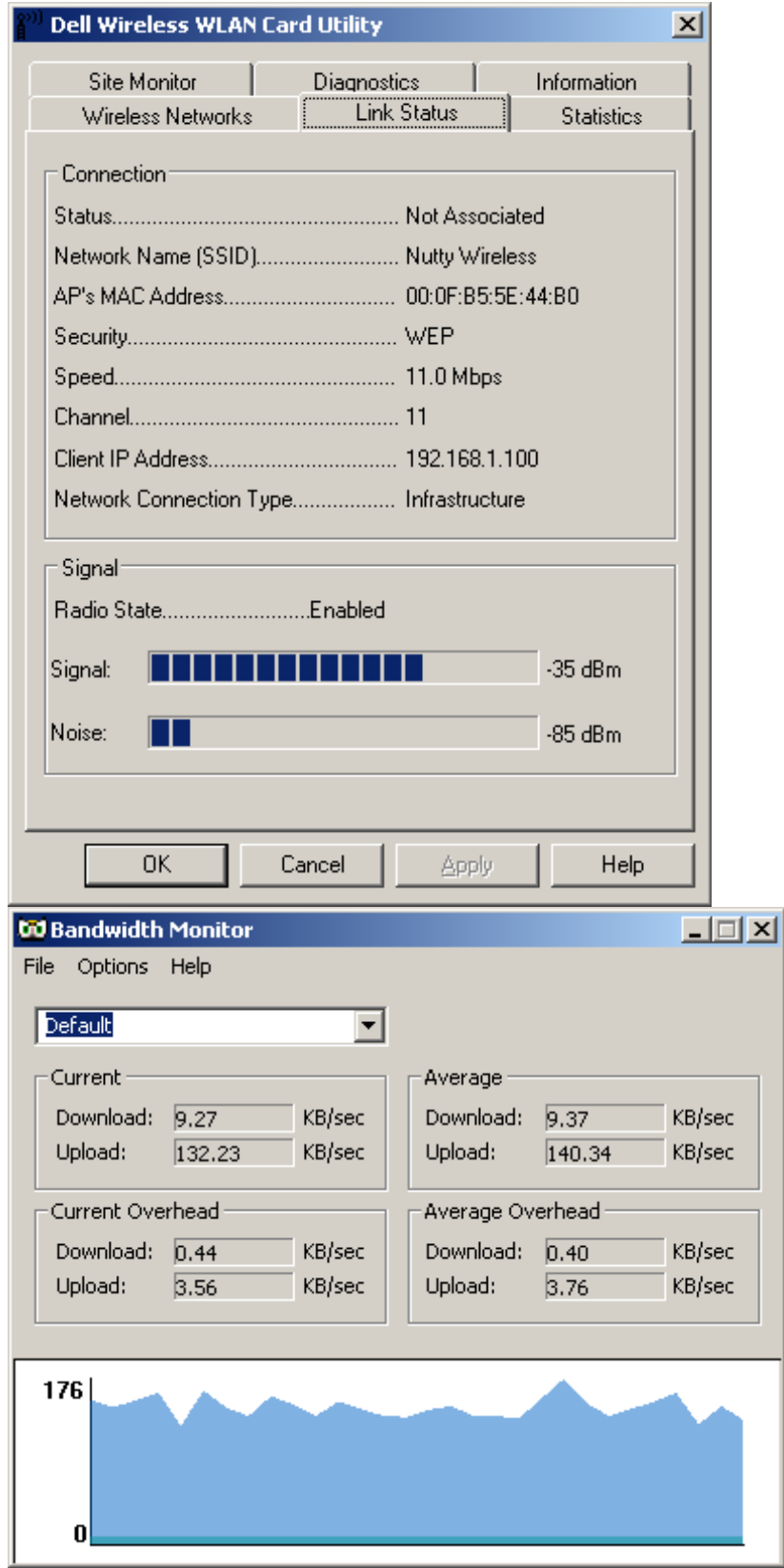

#### **Comments:**

This was an unexpected result. The wireless-b network had speeds about  $1/5<sup>th</sup>$  that of the wireless-g. Since the wireless-g network was operating at wireless-b speeds, I figured wireless-b would have operated just fine. I was wrong.

### *Location 2 – Test 1 – Mix Mode "g/b":*

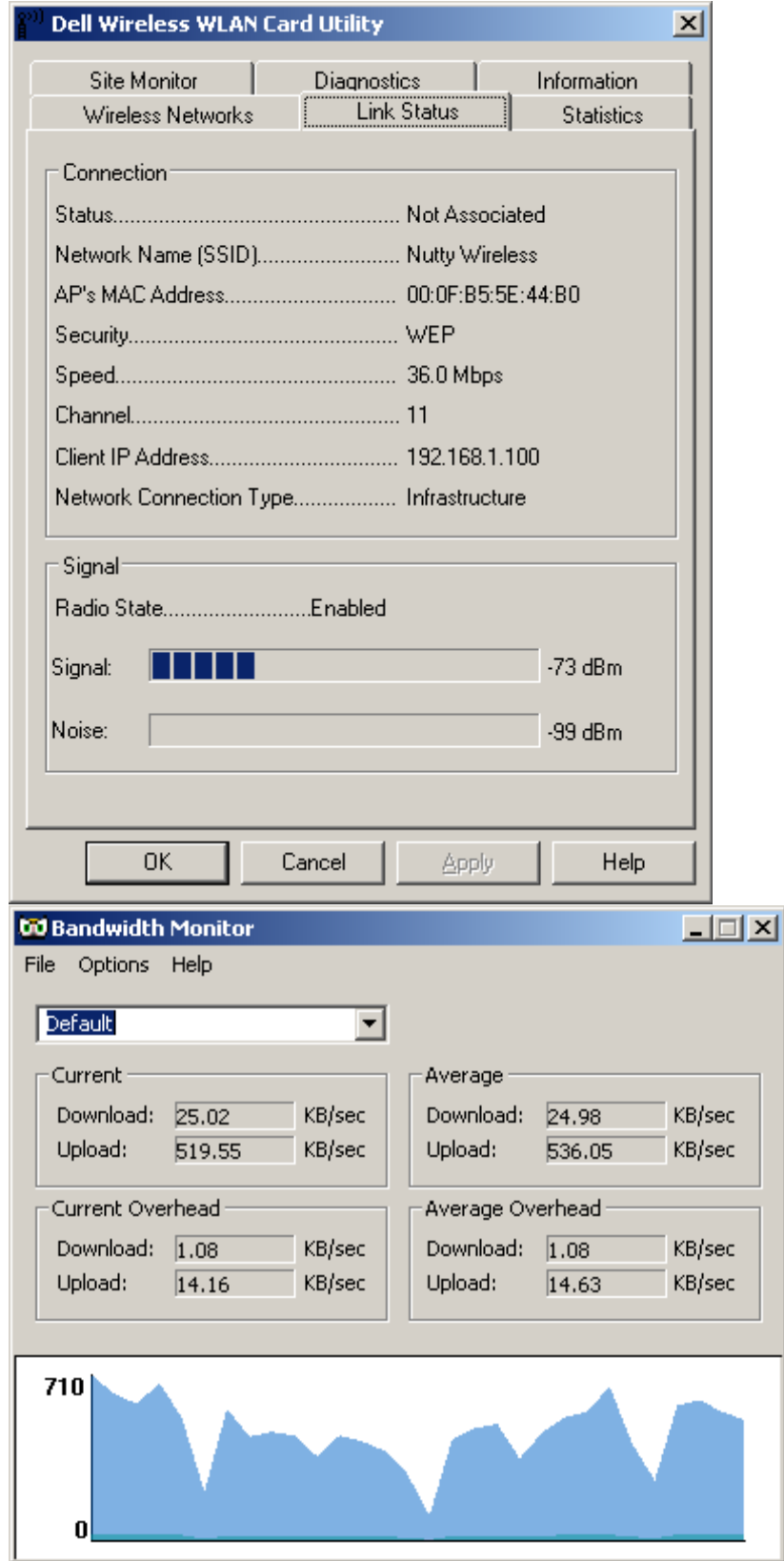

### **Comments:**

Throughput seems to have decreased by half. Given the level of interference between the laptop and the router, this result (or lower) is expected. The jerkiness in the graph indicates there was a bit of difficulty in communication.

## *Location 2 – Test 2 – Mode g Only:*

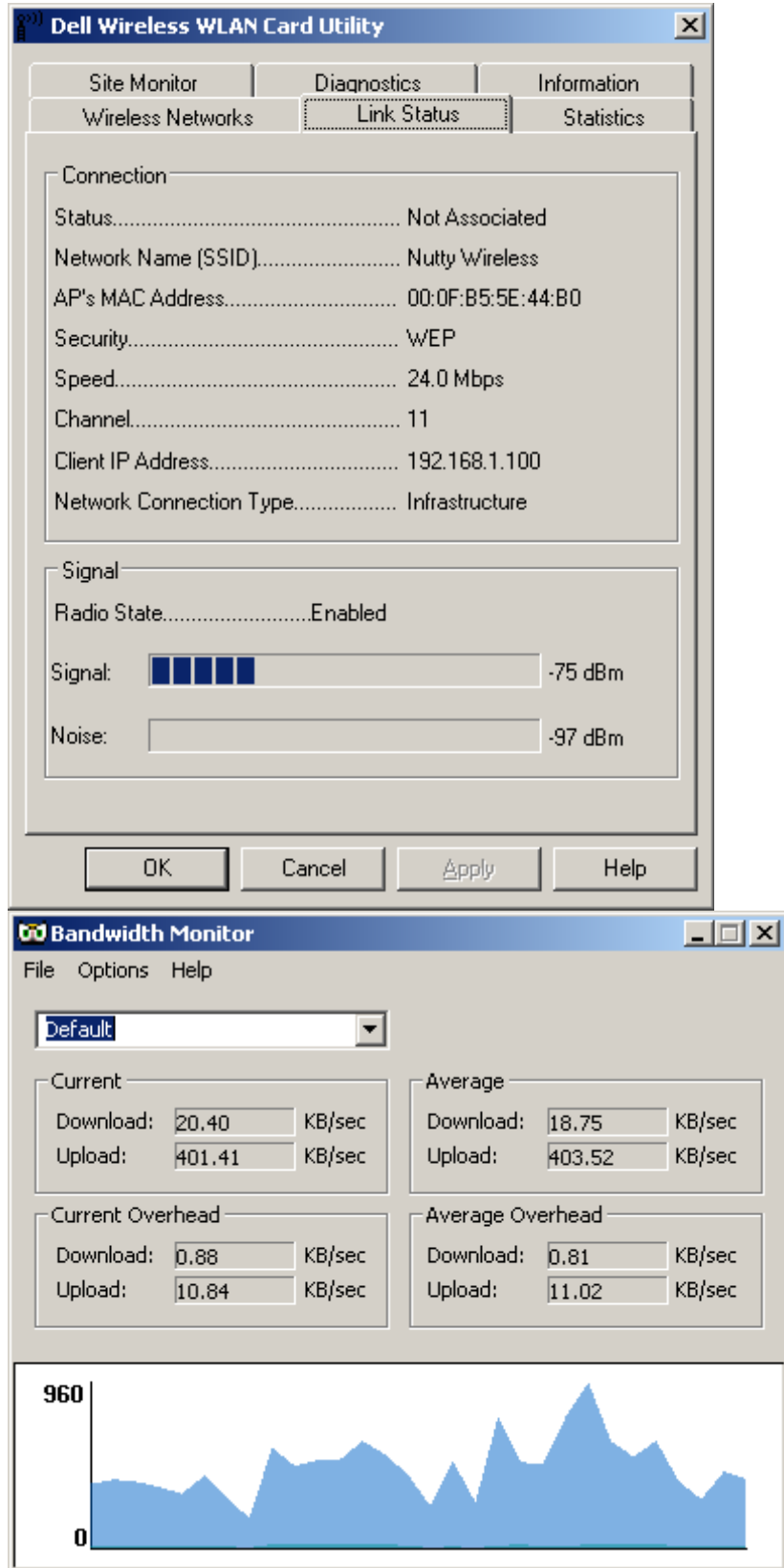

### **Comments:**

Overall the performance is on par with the previous test. There are major spikes within both tests, suggesting difficulty in the communication.

### *Location 2 – Test 3 – Mode b Only:*

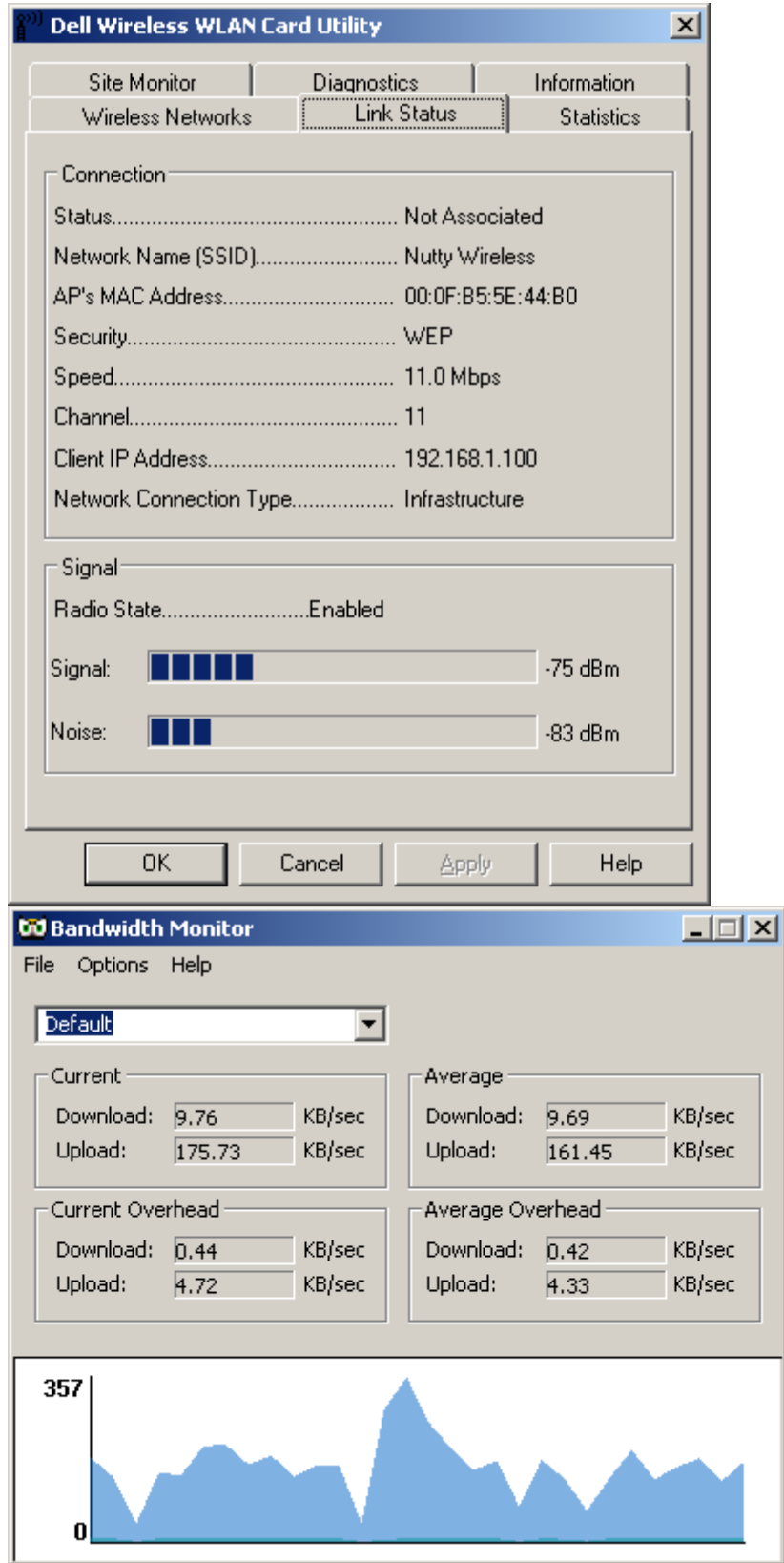

#### **Comments:**

Speed appears to be on par with the  $3<sup>rd</sup>$  test done from location 1. The jerkiness within the network activity clearly suggests there is quite a bit of interference. Unlike the wireless-g network, wireless-b seems to have maintained roughly the same speeds as done from location 1, test 3.

### **Overall**

While my setup is far from optimal, I was still content that the wireless signal managed to penetrate a lot of obstructions. Poor results are either due to a poor router, a poor wireless card, or a lot of interference. Since the results obtained from the point-blank connection was poor, I'm lead to believe either the router or wireless card is of poor quality. There is no other nearby wireless setup operating on that frequency band, and my wireless phone had no impact on performance. Since CNet labs achieved results of about 22 Mbps with their hardware, I'm more likely to conclude that the Dell 1450 wireless card is poor quality. Without enough evidence of performance tests conducted by others on either hardware, it is inconclusive to pinpoint the problem.